syngo Dynamics ® HL7 Interface Specifications Manual

Software Version VA10

*syngo*® Dynamics HL7 Interface Specifications Manual

# $\epsilon$ 0123

#### **Global Siemens Headquarters**

Siemens AG Wittelsbacherplatz 2 80333 Muenchen Germany

#### **Global Siemens Healthcare Headquarters**

Siemens AG Healthcare Sector Henkestrasse 127 91052 Erlangen Germany Phone:+49 9131 84-0 www.siemens.com/healthcare

#### **Legal Manufacturer**

Siemens AG Wittelsbacherplatz 2 DE-80333 Muenchen Germany

### **Global Business Unit**

Siemens AG Medical Solutions SYNGO Henkestrasse 127 DE-91052 Erlangen Germany Telephone:+49 9131 84-0 www.siemens.com/syngo-suite

Language: English

PV10-539.816.03.01.02

### *syngo*® Dynamics HL7 Interface Specifications Manual

Whenever the hardware is necessary to start the supplied software, the CE mark is provided in accordance with, if applicable, Electro Magnetic Compatibility Directive 2004/108/EC and / or Low Voltage Directive 2006/95/EC. The software described herein is provided with a CE mark in accordance with the regulations stated in Council Directive 93/42/EEC of June 14th, 1993, concerning medical devices. The CE marking applies only to Medical Devices which have been put on the market according to the above mentioned EC Directive. Unauthorized changes to this product are not covered by the CE mark and the related Declaration of Conformity. Siemens reserves the right to modify the design and specifications contained herein without prior notice. Some of the specifications described herein may not be currently available in all countries. Some of the features described herein may not be currently available in all countries. Please contact your local Siemens Sales representative for the most current information. US Patent 7,636,899 **Intended Use Statement** *syngo* <sup>©</sup> Dynamics is an image and information system intended for acceptance, transfer, display, storage, archive and manipulation of digital medical images, including review, analysis, qualification and reporting. As a Cardiology PACS and information system, *syngo*® Dynamics supports the physician in interpretation and evaluation of examinations within healthcare institutions, in particular, in Cardiology, Obstetrics and Gynecology or other departments. *syngo*® Dynamics is not intended to be used for displaying of digital mammography images for diagnosis in the U.S. Responsibility Statement The evidence-based reporting in *syngo®* Dynamics is intended to be a supporting tool for the diagnosing physician. While Siemens may provide sample templates for user customization, the accuracy and appropriateness of clinical phrases, clinical observations, and user-defined measurements and calculations in *syngo®* Dynamics worksheets and reports are the responsibility of the diagnosing physician and/or facility. All quantitative data ranges are derived from the clinical experience of echocardiology laboratories and are included in observation libraries for *syngo®* Dynamics users. Siemens strongly recommends that users review these ranges with their individual diagnostic needs in mind prior to using *syngo®* Dynamics for clinical reporting. Caution If images are not archived on a regular basis, there may be data loss. *syngo*® Dynamics software archives images automatically, if there is an archiving device and it is properly configured and functioning. To prevent data loss, Siemens requests that all customers have an archiving device connected and check that it is functioning properly. United States Federal Law restricts this device to sale by or on the order of a physician.

Improper server hardware or software configuration settings or improper server operating system (Server software defect)

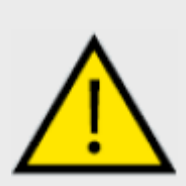

**Data loss: undetected failure to store image or patient data sent from acquisition device requires patient to repeat exam Data loss: loss of image data due to failure to back up Loss of database backup data due to failure to back up database (either tape or disk backup)** 

**CAUTION** If images are not archived on a regular basis, there may be data loss. *syngo*®Dynamics software archives images automatically, if there is an archiving device and it is properly configured and functioning. To prevent data loss, Siemens requests that all customers have an archiving device connected and check that it is functioning properly. United States Federal law restricts this device to sale by or on the order of a physician.

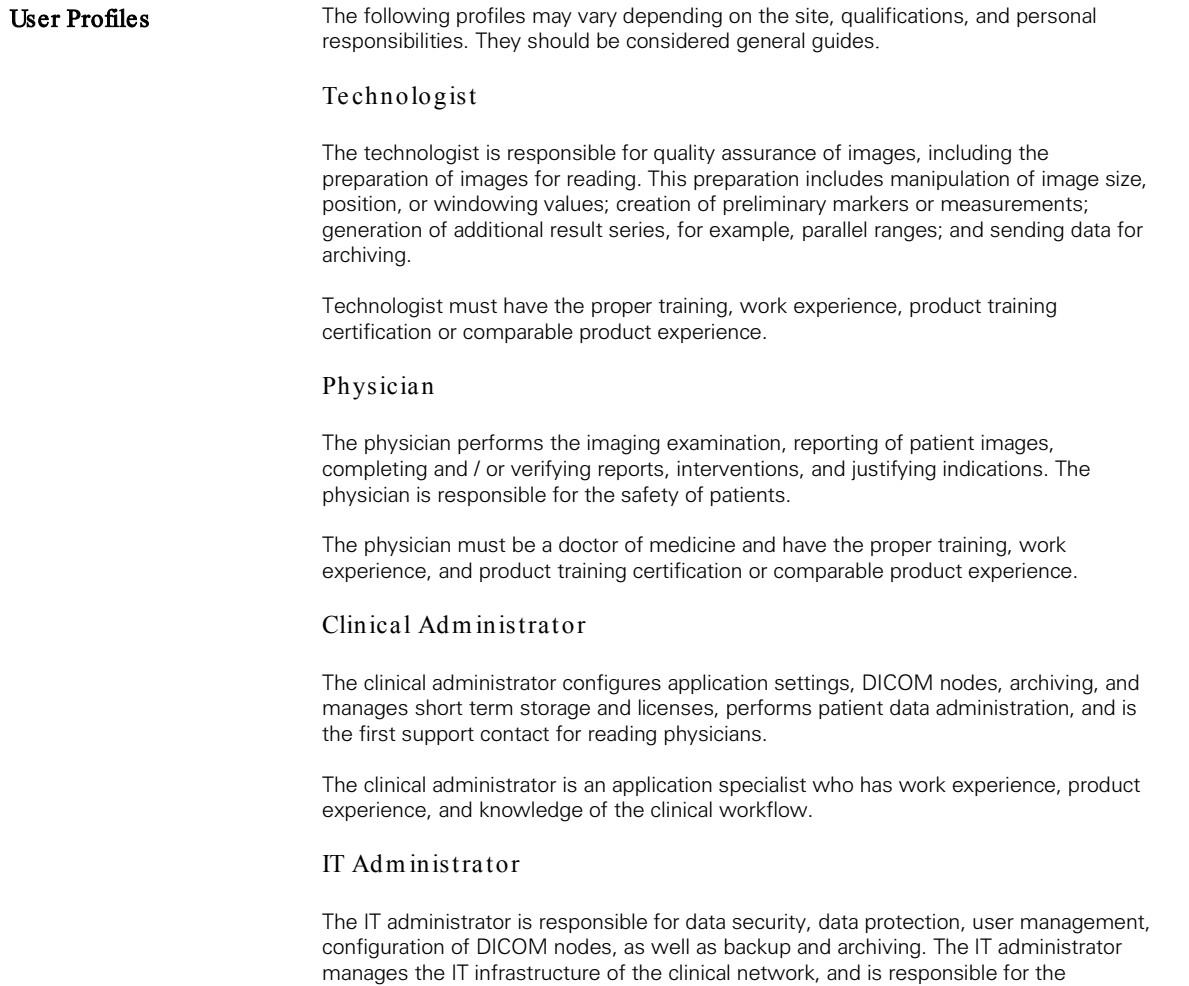

### *syngo*® Dynamics HL7 Interface Specifications Manual

administration and configuration of IT components.

The IT administrator must have expert knowledge of networks, operating systems, user administration, and knowledge of the workflow.

Trademarks Windows 7, XP, and SQL Server are registered trademarks of Microsoft Corporation. Internet Explorer is a trademark of Microsoft Corporation. Netscape and Netscape Navigator are registered trademarks of Netscape Communications Corp. Java and the JavaScript are registered trademarks of Sun Microsystems, Inc. Adobe Acrobat and Flash Player are registered trademarks of Adobe Systems, Inc.

> All product designations and company names are trademarks or registered trademarks of the corresponding companies.

#### **License Agreement** *syngo* <sup>®</sup> Dynamics VA10 software copyright is 2013 Siemens Medical Solutions USA, Inc.All rights reserved. This software is confidential and proprietary to Siemens, and its use is governed by the terms and conditions of your Siemens license agreement.

Copyright Copyright C 1999 - 2013 by Siemens Medical Solutions USA, Inc., and its suppliers. All rights reserved. No part of this publication may be reproduced, transmitted, transcribed, stored in retrieval systems, or translated into any language or computer language, in any form or by any means, electronic, mechanical, magnetic, optical, chemical, manual, or otherwise, without the prior written permission of Siemens Medical Solutions USA. The following are copyrights of their respective companies or organizations: XpdfViewer, ActiveX Control, XpdfPrint, XpdfRasterizer, XpdfText, FreeType Engine, The FreeType Project (Glyph & Cog), FaxMan (Data Techniques), PIC Tools Medical (Pegasus), easyConverter SDK (BCL Technologies), INDIGOPERL (Indigo Star), NFS Maestro Solo (Open Text), Command Line Utilities, PowerArchiver (Conexware), RapidSpell DeskTop (Keyoti Inc.), Compression Grid, UI, Zip (Xceed Software, Inc.), Java2 Runtime Environment (Sun Microsystems, Inc.), Integrated Performance Primitives (Intel®), Visual Cath Report (Ionosoft Inc.), MergeCOM-3 (Merge Technologies Inc.), Zlib Compression Library (Jean-loup Gailly and Mark Adler), Point Software (Point GmbH), and ABCpdf.NET (WebSupergoo), ShowCase CD Viewer, ShowCase DicomImage Control (Trillium Technology, Inc.), MS Expression Encoder 4, Windows Server 2008, XP, Vista, SQL Server 2008, Silverlight 4, Microsoft reactive extensions for Javascript and Net libraries (Microsoft Corp.), Detagger API (JafSoft Limited), WRTF2PDF (wpCubed GmbH), XtraBars Suite (Developer Express Inc.), ShellMegaPack.Net (Logic NP Software), PrintForm.Net (TMG Development Ltd.). International Paediatric and Congenital Cardiac Code is provided by the International Society for Nomenclature of Paediatric and Congenital Heart Disease. Warranty Information For product warranty information, please contact your *syngo* Dynamics Sales Representative.

Service Information For service information, please see the terms and conditions of your Service Contract.

# **Contents**

![](_page_6_Picture_13.jpeg)

# <span id="page-7-0"></span>**1. Introduction**

## <span id="page-7-1"></span>**1.1.Purpose**

This specification provides the *syngo®* Dynamics baseline requirements for a Hospital Information System (HIS) to effectively send ADT/Order messages and to receive unsolicited observation reporting messages produced on the *syngo®* Dynamics system via the Health Level 7 (HL7) standard. This document describes the *syngo®* Dynamics system's use of the HL7 standard for communicating with various HIS applications. It explains the *syngo®* Dynamics system's use of the Siemens OPENLink component to communicate via the HL7 Standard.

The *syngo®* Dynamics system components communicate observation reporting information to the Siemens OPENLink Engine via a proprietary communications protocol. The Siemens OPENLink Engine constructs the HL7 message from information supplied by the *syngo®* Dynamics workstation.

The document specifies the details of HL7 interface messages supported for sDIS features in vVA10. The user is advised to refer other HL7 related documents available in [www.hl7.org](http://www.hl7.org/) for further HL7 explanation and knowledge on HL7 Standards. VVA10 sDIS features require a standard HL7 INTERFACE ENGINE which is capable of converting HL7 messages from one version to another, and has functionality which can add, delete, append , Ignore and convert message segments. The Siemens implementation team and the customer should review this document and interface messages during the early implementation phase to assure all workflows and messages are addressed and/or rerouted via the interface engine.

*syngo®* Dynamics vVA10 sDIS feature supports HL7 VERSION 2.3.1 and all references made are applicable to HL7 2.3.1 standard.

## <span id="page-7-2"></span>**1.2.Scope**

This document specifically refers to *syngo®* Dynamics VA10 server and workstations and the Siemens OPENLink component version 23.7-4.

![](_page_7_Picture_235.jpeg)

## <span id="page-7-3"></span>**1.3. Abbreviations**

![](_page_8_Picture_201.jpeg)

![](_page_9_Picture_175.jpeg)

# <span id="page-10-0"></span>**2. Report Upload to OPENLink Option**

## <span id="page-10-1"></span>**2.1.HL7 Message Details Message Specifications**

The HL7 outgoing observation reporting interface on the Siemens OPENLink Engine allows the *syngo®* Dynamics system to transmit structured patient-oriented clinical data to external systems via unsolicited messages. The standard used by the Siemens OPENLink Engine is a subset of the HL7 Standard, Version 2.3.1.

The Observation Reporting transaction set is used to transmit results of diagnostic studies from the *syngo®* Dynamics system to interested information systems. Transactions are initiated by the filler application using the ORU message to provide the recorded observation. A single trigger event is used by the Observation Reporting transaction set.

### **R01 Unsolicited Transmission of Observation**

This message is generated by the Siemens OPENLink Engine to provide reports from the *syngo®* Dynamics system to the Information System. The *syngo®* Dynamics workstation provides the report information to the Siemens OPENLink Engine using a proprietary communication interface.

## **Table 1. ORU Message Type Events**

![](_page_10_Picture_246.jpeg)

## <span id="page-10-2"></span>**2.2.***syngo®* **Dynamics Report Format**

The *syngo®* Dynamics Report is generated in an XML format prior to being sent to the Siemens OPENLink Engine. Tabs are converted to spaces (0x20) in the XML output. The linefeed character (0x0A) is replaced with a value of \.br\ by the OPENLink Engine to indicate new lines within the formatted report for the HL7 output.

The *syngo®* Dynamics Report may contain HL7 message delimiters in the report text. To ensure an HL7 compliant character set is sent by the Siemens OPENLink Engine, the delimiter characters will be replaced using the table below. The default values are shown. Site-defined substituted character strings are supported.

| <b>Message Delimiter</b>    | <b>ASCII</b><br><b>Character</b> | <b>Substituted</b><br><b>Character String</b> |
|-----------------------------|----------------------------------|-----------------------------------------------|
| <b>Field Separator</b>      |                                  | ۱F۱                                           |
| <b>Component Separator</b>  |                                  | ۱S۱                                           |
| Subcomponent Separator      | &                                |                                               |
| <b>Repetition Separator</b> | $\tilde{}$                       | ۱R۱                                           |
| <b>Escape Character</b>     |                                  | ۱E۱                                           |

**Table 2. HL7 Delimiter Substitution Table**

The entire report text is inserted into a single OBX segment. This must be supported by the receiving system.

## <span id="page-10-3"></span>**2.3.Default Segment Listing**

The following tables list the HL7 segments and their corresponding data elements that are used by this Report Upload Interface.

![](_page_11_Picture_368.jpeg)

## **Message Header Segment (MSH)**

\*This field is currently populated with the study institution name.

### **Patient Identification Segment (PID)**

![](_page_11_Picture_369.jpeg)

\*This field is currently sent with the DICOM PN encoding rules.

## **Observation Request Segment (OBR)**

![](_page_11_Picture_370.jpeg)

\*This field is currently sent with the DICOM PN encoding rules.

# OBX – Observation/Result Segments

![](_page_12_Picture_284.jpeg)

## **OBX1 – Impressions**

## **OBX2 – Report Text**

![](_page_12_Picture_285.jpeg)

## **OBX3 – Addendum**

![](_page_12_Picture_286.jpeg)

# <span id="page-13-0"></span>**3. Report Upload Message Examples**

# <span id="page-13-1"></span>**3.1.***syngo®* **Dynamics Report with standard linefeed substitution Final Report**

MSH|^~\&|KinetDx|Ann Arbor Lab|Broker|Connectivity Lab|20030305105716||ORU^R01|00002455|P|2.2||||||ISO\_IR 100 PID|||M555||SUMNER^ALEX^WILLIAM||19680212|M| OBR|1||275|^Adult Heart|||20030305120744|||||||||||||||20030305162300|||F|||||| |Welby^Marcus^T OBX|1|CE|275&IMP||^Acute MI unspecified site, initial episode of care-410.91||||||F OBX|2|FT|275&GDT||Ann Arbor Medical Center\.br\Echocardiography Laboratory\.br\Telephone: (734)-555-1234 Fax: (734)-555-1235\.br\\.br\ECHO REPORT\.br\Patient Name: ALEX WILLIAM SUMNER Patient ID: M555\.br\Exam Date: March 5, 2003 Patient DOB: February 12, 1968\.br\Date of Report: March 5, 2003 Height: \.br\Referring Phys. YEVES ANDREW. TIESSEN Weight: \.br\Referring Diag. Acute MI unspecified site, initial episode of care-410.91 \.br\Resting BP: / \.br\Indication: Kinet, Acute MI anterolateral, subsequent episode of care-410.02\.br\\.br\M-mode Data\.br\LVDD: AO: \.br\LVSD: EPSS: \.br\Fract. Shortn: PW: \.br\RVDD: EDV Teichholz: \.br\IVSTD: ESV Teichholz: \.br\IVSTS: SV: \.br\Fract. Change: EF: \.br\LAD: \.br\\.br\2D Study\.br\There is mild left atrial enlargement. \.br\There is apical akinesis with wall thinning compatible with scar. The\.br\distribution suggests a distal left anterior descending coronary artery\.br\distribution. \.br\\.br\\.br\\.br\\.br\Doppler\.br\There is trivial aortic regurgitation present.<br>\.br\\.br\\.br\\.br\\.br\  $\ldots$ br $\backslash .$ br $\backslash .$ br $\backslash .$ br $\backslash .$ br $\backslash$ Welby\.br\\.br\||||||F

## **Corrected Report**

MSH|^~\&|KinetDx|Ann Arbor Medical Center|Broker|Connectivity Lab|20030305105716||ORU^R01|00002455|P|2.2||||||ISo\_IR 100 PID|||M555||SUMNER^ALEX^WILLIAM||19680212|M| OBR|1||275|^Adult Heart|||20030305120744|||||||||||||||20030305162300|||C|||||| |Welby^Marcus^T OBX|1|CE|275&IMP||^Acute MI unspecified site, initial episode of care-410.91||||||C OBX|2|FT|275&GDT||Ann Arbor Medical Center\.br\Echocardiography Laboratory\.br\Telephone: (734)-555-1234 Fax: (734)-555-1235\.br\\.br\ECHO REPORT\.br\Patient Name: ALEX WILLIAM SUMNER Patient ID: M555\.br\Exam Date: March 5, 2003 Patient DOB: February 12, 1968\.br\Date of Report: March 5, 2003 Height: \.br\Referring Phys. YEVES ANDREW. TIESSEN Weight: \.br\Referring Diag. Acute MI unspecified site, initial episode of care-410.91 \.br\Resting BP: / \.br\Indication: Kinet, Acute MI anterolateral, subsequent episode of care-410.02\.br\\.br\M-mode Data\.br\LVDD: AO: \.br\LVSD: EPSS: \.br\Fract. Shortn: PW: \.br\RVDD: EDV Teichholz: \.br\IVSTD: ESV Teichholz: \.br\IVSTS: SV: \.br\Fract. Change: EF: \.br\LAD: \.br\\.br\2D Study\.br\There is mild left atrial enlargement. \.br\There is apical akinesis with wall thinning compatible with scar. The\.br\distribution suggests a distal left anterior descending coronary artery\.br\distribution. \.br\\.br\\.br\\.br\Doppler\.br\There is trivial aortic regurgitation present.  $\hbox{\tt\char'1}\, br\hbox{\tt\char'1}\, br\hbox{\tt\char'1}\, b$ Welby\.br\\.br\|||||C<br>OBX|3|FT|275&ADT||April 23, 2003 TIESSEN, YEVES\.br\Further examination of this study indicates the possibility for some\.br\additional aortic regurgitation\.br\||||||C

# <span id="page-14-0"></span>**4. IHE DRPT REPORT CREATOR**

The Displayable Reports Profile specifies transactions supporting the creation, revision, intra/inter-department transmission, and reading of display-ready clinical reports. In the imaging procedure context, it provides linkage between the report, the imaging and other evidence of the procedure. The report is provided to actors outside the department for broad distribution (e.g., using other profiles).

The DRPT Profile requires the use of the Portable Document Format (PDF), which has emerged as a ubiquitous means of encoding documents ready for presentation, including graphical content. For reporting on imaging procedures, especially on cardiac procedures, PDF is able to present the full range of documentation generated by a wide variety of reporting packages. Furthermore, PDF allows the reporting physician to control the "look" of the report, which is important for both clinical and business reasons.

*syngo®* Dynamics is a **Report Creator –** A system that generates and transmits clinical reports.

![](_page_14_Figure_5.jpeg)

![](_page_14_Figure_6.jpeg)

**Complete details of the IHE DRPT implementation requirements can be found at: [http://www.ihe.net/Technical\\_Framework/index.cfm#radiology](http://www.ihe.net/Technical_Framework/index.cfm#radiology)**

# <span id="page-15-0"></span>**5. IHE DRPT Message Examples**

Below is a sequence sample of a test study from preliminary to final to amended in *syngo®* Dynamics and the corresponding MDM T2 and MDM T10 messages.

MSH|^~\&|syngo Dynamics|Hospital Name|Receiving Application|Receiving Facility|201011151311||**MDM^T02**|6|P|2.3.1||||||8859/1 EVN||201011151311 PID|||drpt2||sample^drpt^^^mr OBR|1|^syngo Dynamics||^Adult Cardiac|||20101115131051||||||||||||||||||R TXA|1001|DI|AP||||20101115131124.431|||||1.3.12.2.1107.5.8.11.105.17776024256.3746 77893148344|||||PA OBX|1|HD|^113014^DICOMStudy^DCM||1.3.12.2.1107.5.8.11.105.17776024256.37467 7874100265||||||O OBX|2|ED|^Physician||^Application^PDF^Base64^JVBERi0xLjENCg0KMyAwIG9iag0 CAgICAgICAgICA0YNCg==||||||R

MSH|^~\&|syngo Dynamics|Hospital Name|Receiving Application|Receiving Facility|201011151311||**MDM^T10**|9|P|2.3.1||||||8859/1 EVN||201011151311 PID|||drpt2||sample^drpt^^^mr OBR|1|^syngo Dynamics||^Adult Cardiac|||20101115131051||||||||||||||||||F TXA|1002|DI|AP||||20101115131147.228||||^dehar^todd|1.3.12.2.1107.5.8.11.105.177760 24256.374677909041117|1.3.12.2.1107.5.8.11.105.17776024256.374677893148344||||A U|||||^dehar^todd^^^^^^^^^^^^^^^20101115131147.228 OBX|1|HD|^113014^DICOMStudy^DCM||1.3.12.2.1107.5.8.11.105.17776024256.37467 7874100265||||||O

OBX|2|ED|^Physician||^Application^PDF^Base64^JVBERi0xLjENCg0KMyAwIG9iaCg  $=$ ||||||F

MSH|^~\&|syngo Dynamics|Hospital Name|Receiving Application|Receiving Facility|201011151312||**MDM^T10**|12|P|2.3.1||||||8859/1 EVN||201011151312 PID|||drpt2||sample^drpt^^^mr OBR|1|^syngo Dynamics||^Adult Cardiac|||20101115131051||||||||||||||||||C TXA|1003|DI|AP||||20101115131147.228||||^dehar^todd|1.3.12.2.1107.5.8.11.105.177760 24256.374677944757801|1.3.12.2.1107.5.8.11.105.17776024256.374677909041117||||A U|||||^dehar^todd^^^^^^^^^^^^^^^20101115131147.228 OBX|1|HD|^113014^DICOMStudy^DCM||1.3.12.2.1107.5.8.11.105.17776024256.37467 7874100265||||||O OBX|2|ED|^Physician||^Application^PDF^Base64^JVBERi0xLjENCg0KMTEgMCBvY

moQo=||||||C

# <span id="page-16-0"></span>**6. ADT Interface**

There are three ADT messages that affect associations between different SID/PID pairs. Each includes required segments, although not all of the required segments are needed to support SID/PID associations.

## <span id="page-16-1"></span>**6.1. Message Overview**

The following messages need to be supported. The samples are indicative of the general format of the messages but not the exact content, which varies within a message type. A broad sampling of each message type should be acquired to determine the full set of content to be processed.

We only accept the following ADT message types: A01, A02, A04, A06, A07, A08, A18, A34, A36, A40 and A47. See Appendix B for information on configuration file if message types need to be deleted.

Matching rules are used to determine if any cached ADT records are to be associated with the demographic data of incoming studies. The configuration can be made following instructions in the VA10A *syngo®* Dynamics System Administration Manual (Part Number: P/N 10744367-240- 03).

Seven matching rules exist. Matching rule #1 is tried first then matching rule #2 is tried second, and so on. If a unique match is found using a matching rule then any following matching rule does not need to be tried. When the order association feature is disabled this section shall be grayed out, except for rules #4 and #5.

At least one demographic rule must be selected. If no rules are selected when the user switches to a different tab or presses the "Save" button, a message is displayed reminding the user to select at least one rule.

There are three states that Demographic Reconciliation for a study can be in. The states are tracked in the Database.

The three states are:

- 1. No Demographic Reconciliation Attempted
- 2. Successful Demographic Reconciliation
- 3. Failed Demographic Reconciliation

### **Note:**

Prior to syngo Dynamics V9.0, the DICOM accession number was mapped to the outbound HL7 message. Changes were made starting in syngo Dynamics V9.0 OPENLink database to implement the "ADT Reconciliation" and "Order Association" features .

To revert to having the DICOM Accession number mapped to the outbound HL7 messages, the OPENLink database OPLsyngodynamics.mdb delivered with the versions V9.0, V9.5, and VA10A should be replaced. See Knowledge Base article SKB0022335.

*syngo*® Dynamics HL7 Interface Specifications Manual

### **Minimum Message Structure**

MSH|^~\&|7EDIT|7EDIT.COM|||20100615111225||ADT^A01|MSG00001|P|2.6||||||WIN DOWS-1252 EVN|A01|20100614 PID|1||MCH0047^^^MCH||LASTNAME^FIRSTNAME PV1||O

### **ADT^A01 (Admit/Visit Notification)**

Required Segments: MSH, PID, EVN, PV1 Optional Segments l: NK1, DG1, MRG, GT1, IN1 Sample: MSH|^~\&|EPIC\_RX|CCHS\_MCH|PYXISRX|CCHS\_MCH|20071128103643|112|A DT^A01|4705875|P|2.4 EVN|A01|200711281036|||112^ADTR^REG^IN^^^^^^MCH^^^^^CC-OP PID|||E5473316^^^EPI^EPI~27243789^^^50^MCH~400000726845^^^^CCHS-WR-EAD~00135038^^^^CCHS-WR-FVH-LUTH||YOUNGER^LAM^C^^MR.||19580810|M|YOUNGER^LAM|B|2573 BUNDY DR K^^AKRON^OH^44104||(555)555-1212^P^7|(216)881- 5300X3112^P^8|ENGL|S|BAP|272437890027|294629208|||||||||||N PV1|||E012^E012-019^E012- 19^900|E|||03403^ASSOCIATES^IP^ER|||PHCC|||||||03403^ASSOCIATES^IP^ER||10 9892958|||||||||||||||||ALIVE||||||||200711281036 AL1|1|Drug class|14379^NO KNOWN ALLERGIES|||19981024 DG1|1||^NT--EMS HEADACHE|NT--EMS HEADACHE

### **ADT^A08 (Update Patient Information)**

Required Segments: MSH, PID, EVN, PV1 Optional Segments: NK1, DG1, MRG, GT1, IN1 Sample: MSH|^~\&|EPIC\_RX|CCHS\_MCH|PYXISRX|CCHS\_MCH|20071128103437|U6125 71|ADT^A08|4705766|P|2.4 EVN|A08|200711281034|||U612571^MCKENZIE RMA^LISA^^^^^^MCH^^^^^CC-OP PID|||E38573915^^^EPI^EPI~42401323^^^50^MCH||BLACK^RONALD^^^MR.||19 400526|M||B|4601 FIFTH AVE EXT^^YOUNGSTOWN^OH^44505^^^^MAHONING|MAHONING|(330)759-0038^P^7||ENGL|M|BAP|42401323689E463|281344843|||||||||||N PV1|||UROL^^^900||||||||||||||00364^MONTAGUE^DROGO^K.||109700195|||||||||||||||||AL IVE||||||||200711281020 AL1|1|Drug class|14379^NO KNOWN ALLERGIES|||19981024

### **ADT^A18 (Merge Patient Information)**

Required Segments: MSH, PID, EVN, PV1

Optional Segments: none

Sample:

MSH|^~\&|EPIC|EPIC|MCH|MCH|20071128103508|50000000|ADT^A18|2431634|P| 2.3

EVN|A18|200711281035|||50000000^USER^MYCHART^^^^^^^MCH^^^^^CC-OP PID|||E37631308^^^^EPI~37527912^^^50^MCH||MURDAKHAEV^JOSHUA ARIEL||20030904|M|MURDAKHAVE^JOSHUA~MURDAKHAEV^JOSHUA ARIEL|W|27030 CEDAR RD 420^^BEACHWOOD^OH^44122^^^^CUYAHOGA|CUYAHOGA|(216)591- 1895^P^7^^^216^5911895~(440)220- 0337^P^7^^^440^2200337||ENGL|S|||000000000|||||||||||||N PD1|||MICHIGAN CLINIC HOSPITAL^^50|235127^KOLKIN^ALLA

## <span id="page-20-0"></span>**6.2.Segment Structure**

The MSH and PID segments need to be processed from the above ADT messages to associate SID/PID pairs. Other segments can be ignored.

### **MSH**

The MSH segment defines the intent, source, destination, and some specifics of the syntax of the message. Only items 1 and 9 are important. The Field Separator indicates how fields in the segment are separated (e.g. "MSH"). The Message Type indicates what message it is (e.g. "ADT^AO1", "ADT^AO8", "ADT^A18").

![](_page_20_Picture_198.jpeg)

Sample:

MSH|^~\&|MCHHL7|MCH|Server1|Server2|20030414172418||DFT^P03|5582|P|2.4|||AL|

### **PID**

The PID segment is the primary means of communicating patient identification information. Only items 2, 3, 4, 5 and 7 need to be processed: Patient ID (e.g. "1"), Patient Identifier List (e.g. "MRN-000009"), Alternate Patient ID – PID (e.g. "19"), Patient Name (e.g. "Smith^Alice^A") and Date/Time of Birth (e.g. "19560516000000").

Note that the Patient identifier list can be made up of a number of components. It also can repeat for multiple entries. All that is needed to support SID/PID associations are the ID and "assigning authority" components (or the "identifier type code" component, when the "assigning authority" component is left blank):

- $\bullet$  <ID (ST)> ^
- $\bullet$  <check digit (ST)  $\sim$
- <code identifying the check digit scheme employed (ID) > ^
- $\bullet$  <assigning authority (HD) > ^
- $\bullet$  <identifier type code (ID) >  $\land$
- $\bullet$  <assigning facility (HD)  $\land$
- $\bullet$  <effective date (DT) > ^
- <expiration date (DT)>

The subcomponents of the assigning authority component are:

• <namespace ID (IS)> & <universal ID (ST)> & <universal ID type (ID)>

The subcomponents of the assigning facility are:

•  $\leq$  mamespace ID (IS) &  $\leq$  universal ID (ST)  $\geq$   $\leq$  universal ID type (ID)  $\geq$ Most HL7 messages only populate the following components at most: ID and identifier type code. Facilities that use a check digit also populate check digit and code identifying the check digit scheme employed. Occasionally the component assigning authority or assigning facility will be populated in a multi system facility.

![](_page_21_Picture_288.jpeg)

![](_page_22_Picture_107.jpeg)

Sample:

PID|1||MRN-000009|19|Smith^Alice^A|Mother Lowe |19560516000000|F||2106^White|987 Last& &APT 6^Allentown^PA^69867- 9879|||||M^Married||000|098709871||||||||||||0||Aug 29 2002 7:23PM||1^Employed full $time|N^N$ Not a student

Sample: PID|||666442222^^^MERCY^MR||MULLINS^LARRY||19560312|M |||6 ASHWOOD DRIVE^^RATHFARNHAM^DUBLIN

# <span id="page-23-0"></span>**7. Order Interface**

Matching rules are used to determine if any cached ORM records are to be associated with the demographic data of incoming studies.

Matching rules are used to determine if any cached ADT records are to be associated with the demographic data of incoming studies. The configuration can be made following instructions in the Software Version VA10A *syngo®* Dynamics System Administration Manual (Part Number: P/N 10744367-240-03).

Sample ORM with single SID/PID

MSH|^~\&|SYNGO|MCH|||200808220337||ORM^O01|200823533718906|P|2.5| PID|1||MCH30007^^^MCH||Last30007^First30007^^^||19830928083552|M||W|9182 WILDERNESS PSGE^^CHAGRIN FALLS^OH^44023^||4405438026|4405438026||M||124065658^^^MCH^PN|285582624| PV1||E|HB6^^^MCH|||||^^^^^^^MCHDRNO|^^^^^^^MCHDRNO|||||||||||116118202^^^MCH^PN|||||| |||||||||||||||||||||||||116118202^^^MCH^VN|V| ORC|SC|P30007|F30007||NW||1^^^20091217033700^^ ^^||20090115033700|U70738||705521085^JONES^BOB^M^^^MD^^MCHDRNO|| OBR||P30007|F30007|Cardiac^^VL^MVU8866^US RENAL/MESENT ARTERY COMP -NR^SYNGO|||20091217033700|||67936361-003|||||^^^^ |705512085^BALD^BOB^M^^^MD^^MCHDRNO||RS^RESULTS SIGNED||||200808220337||MVU|||1^^^200808210900^^ ^^||||^ABDOM AORTIC ANEURYSM|||||||||||||| ~ ~ |VDURMS^US RENAL/MESENT ARTERY COMP -NR^FSC~|

Sample ORM with MPI

MSH|^~\&|SYNGO|MCH|||200808220337||ORM^O01|200823533718906|P|2.5| PID|1||MCH30007^^^MCH~MPI30007^^^MPI||Last30007^First30007^^^||19830928083552|M||W| 9182 WILDERNESS PSGE^^CHAGRIN FALLS^OH^44023^||4405438026|4405438026||M||124065658^^^MCH^PN|285582624| |||||||||||||||||||||||||116118202^^^MCH^VN|V| ORC|SC|P30007|F30007||NW||1^^^20091217033700^^ ^^||20090115033700|U70738||705521085^JONES^BOB^M^^^MD^^MCHDRNO|| NR^SYNGO|||20091217033700|||67936361-003|||||^^^^

OBR||P30007|F30007|Cardiac^^VL^MVU8866^US RENAL/MESENT ARTERY COMP -

ANEURYSM|||||||||||||| ~ ~ |VDURMS^US RENAL/MESENT ARTERY COMP -NR^FSC~|

SIGNED||||200808220337||MVU|||1^^^200808210900^^ ^^||||^ABDOM AORTIC

|705512085^JONES^BOB^M^^^MD^^MCHDRNO||RS^RESULTS

PV1||E|HB6^^^MCH|||||^^^^^^^MCHDRNO|^^^^^^^MCHDRNO|||||||||||116118202^^^MCH^PN||||||

Page 24 of 56 **Effective Date: May 2013** 

![](_page_24_Picture_309.jpeg)

**Table 1** 

### **Notes:**

- \* In case of PA/CH, multiple orders contained in each ORC segment with order control value CH are cached. FON and PON are generated by concatenating child FON and PON with its parents FON and PON from ORC-8.
- \* In case of RP/RO or RU/RO, the order contained in each ORC segment with order control value RP/RU will be updated with orders in each ORC segment with order control value RO.
- *syngo®* Dynamics will cache multiple orders contained in a single HL7 ORM message with order control value other

# <span id="page-25-0"></span>**8. sDIS**

The document is intended as a Standard Specification to be used when implementing *syngo®* Dynamics with SDIS features. The document specifies the details of HL7 interface messages supported by the sDIS features in *syngo®* Dynamics VA10. The implementation team is advised to refer to other HL7 related documents available at [www.hl7.org](http://www.hl7.org/) for further HL7 explanation and knowledge on HL7 Standards. *syngo®* Dynamics VA10 sDIS features require a standard HL7 INTERFACE ENGINE which is capable of converting HL7 messages from one version to another, and has functionality which can add, delete, append , Ignore and convert message segments. The Siemens implementation team and the customer should review this document and interface messages during the early implementation phase to assure that all workflows and messages are addressed and/or rerouted via the interface engine.

*syngo®* Dynamics VA10 supports HL7 VERSION 2.3.1 and all references made are applicable to HL7 2.3.1 standard.

Customers may require a specific solution for ORM to be implemented where SDIS can save the HL7 ORM message, Process and Forward as Outbound with only an addition in Z segment. (Passthrough)

Exclusive Save and forward option available refers only to the HL7 ORM message and the Changes may or may not be incorporated the UI.

If the Interface Engine Supports the Conversion of Appointment Messages to Orders then sDIS can support Converted Orders.

# <span id="page-25-1"></span>**9. Connectivity:**

The *syngo®* Dynamics VA10 sDIS features support three Ports: 2 inbound ports can be Used for ADT or ORM (Default and Recommended 3442 and 3443) 1 Outbound port for ORM only Currently (Port No is Configurable)

![](_page_26_Picture_118.jpeg)

The Outbound Configuration is only for sending ORMs Currently from the system to the Interface Engine. The attributes that can be configured is as mentioned below.

- 1) IP address –IP address of the Server
- 2) Outbound Port
- 3) Sending Application –Default is sDIS
- 4) Sending Facility- Default is sDIS
- 5) Receiving Application- Not Applicable Currently
- 6) Receiving Facility- Not Applicable Currently
- 7) Wait for Acknowledgement if the check box is ticked then all the acknowledgements sent against Outbound ORM will be logged.

**Note:** In addition to the above the CVIS inbound and Outbound services should be Running.

## <span id="page-26-0"></span>**10. HL7 MESSAGES FOR VA10 sDIS INBOUND**

The following are the messages types which are supported in the Current Version

![](_page_26_Picture_119.jpeg)

![](_page_27_Picture_193.jpeg)

### **Note:**

An A39 message can be supported by converting A39 message to A40 message in the interface engine**.**

### **Note:**

HL7 Inbound ORM message can contain the studyUID in its ZDS segment.

- This studyUID is used to create a study when a procedure is scheduled
- This studyUID is used to update the studyUID for a study in Unscheduled/Scheduled/Arrived state
- When Procedure is Ongoing/Completed this studyUID coming from ORM is not used

# <span id="page-27-0"></span>**11. HL7 MESSAGES FOR VA10 sDIS OUTBOUND**

![](_page_27_Picture_194.jpeg)

## <span id="page-27-1"></span>**12. MESSAGE SEGMENTS**

The list specifies the information at each field level. The Fields are categorized into Field, Field Name, Type and Notes. In the Field Type "M" means Mandatory & "O" means optional with respect to sDIS. All of the the "Not Supported Fields" and "save and forward option available" in the below tables are intended to be supported in future versions and currently they are supported as save and forward option only. The save and forward option in the ORM will store all fields required mandatorily for MWL providers. Currently the EVN Segment is optional.

### **Save and Forward Option**

The system will provide an option to retain and send all data elements /attributes/values from an inbound ORM to Outbound ORM from *syngo®* Dynamics information system.

The HIS or an ordering information system sends an Cardiology Procedure Order via an Interface Engine to *syngo®* Dynamics System. *syngo®* Dynamics updates the order and processes the order .

Once the order is scheduled in the Whiteboard an ORM –O01 is triggered by *syngo®* Dynamics to MWL providers like MLA where modalities can query for the order information.

The Outbound ORM message will match exactly the Inbound ORM message with respect to the fields and the data.

This feature would help where MWL cannot do an HIS verification.

**Note:** By Default Store and forward feature is not enabled. i.e "UpdateGenericOutboundORM.sql" script will not be executed during installation. Only when facility wants this feature, will this script be executed.

Demonstration Steps:

1. Enable the save and forward option by running the script on the *syngo®* Dynamics server. a. To Enable Store and Forward type the following:

### **C:\Acuson\KinetDxServer\bin\sDIS\_sqlscripts\UpdateGenericOutboundOR M.sql <ServereName> TRUE**

b. To Disable Store and Forward type the following:

### **C:\Acuson\KinetDxServer\bin\sDIS\_sqlscripts\UpdateGenericOutboundOR M.sql <ServereName> FALSE**

Where <ServerName> = Microsoft SQL Server hostname

- 2. Receive an ORM-O01 from HL7 sender application with updated order and demographic information .(For eg Next of KIN details)
- 3. Check for the order in the WB unscheduled orders
- 4. Schedule the Order in WB
- 5. Check the Outbound Log and match with the inbound log
- 6. Both should match with each other with respect to data fields. The Outbound message contains an additional Z segment with the Study UID.

![](_page_28_Picture_215.jpeg)

#### **12.1.1. MSH**

![](_page_29_Picture_259.jpeg)

## **12.1.2. EVN**

![](_page_29_Picture_260.jpeg)

**PID**

![](_page_29_Picture_261.jpeg)

![](_page_30_Picture_226.jpeg)

![](_page_31_Picture_215.jpeg)

![](_page_32_Picture_262.jpeg)

## **12.1.3. PV1**

![](_page_32_Picture_263.jpeg)

![](_page_33_Picture_238.jpeg)

## **12.1.4. ORM**

![](_page_33_Picture_239.jpeg)

![](_page_34_Picture_244.jpeg)

![](_page_35_Picture_281.jpeg)

## **12.1.5. MRG**

![](_page_35_Picture_282.jpeg)

![](_page_36_Picture_277.jpeg)

### **12.1.6. AL1**

![](_page_36_Picture_278.jpeg)

### **12.1.7. NK1**

![](_page_36_Picture_279.jpeg)

### **12.1.8. ZDS (Customized Segment)**

![](_page_36_Picture_280.jpeg)

**Note:** - If the Mandatory Fields are absent in the message then the system sends NACKS or Positive ACKs based on the sanity check .Its advised to configure the Interface Engine appropriately to receive or to ignore NACKS.

*syngo®* Dynamics VA10 does not natively support SIU (Scheduling Messages) , However if the interface engine is capable of converting SIU messages to ORM O01, *syngo®* Dynamics Information System will accept and process the ORM message. Outbound ORM updates can be used to update the SIU status in Interface Engine, if the interface engine can support this capability.

# <span id="page-37-0"></span>**13. Appendix A - Sample sDIS HL7 Messages**

### **13.1.1. Sample ORM-O01 Message**

MSH|^~\&|7EDIT|HL7EDIT|SDIS|SIEMENS|20110826160426||ORM^O01|MSGID200205122028| P|2.3.1

PID|||PS4234241^^^CVIS^MR||Donald^Duck^^^Mr.||20110826160411|M|||123 West St.^^MICHIGAN^CO^80020^USA||2498652892|2304972374||||

PV1||O|OP^20A^||||2342^Jones^Bob|||CAR|||||||||239668^^^CVIS|||||||||||||||||||||||||20110826160426| ORC|NW|2010825122028

OBR|1|20110825160426||003038^AdultEcho^L|Elective|20110826160358|20110826160404||||||||| |||||||||||

### **Sample ADT-A01 Message**

MSH|^~\&|7edit|1|||20110826110607||ADT^A01|599102|P|2.3.1|||ER|AL|20110825095518||||| EVN|A01|200708181123| PID|1||10016604^^^CVIS^MR^1||Dido^Bear^D||19391010|M||1|111 Helm ST^^NoMansland^CA^54321^^P|1|88853451212|8885551212|1|2||4047716^^^7edit^VN^1|12356 1234|||||||||||N PV1|1|I|PREOP^101^1^1^^^S|3|||37^Mickey Mouse (AT)^^^^^^7edit^^^^CI|33337^ Mickey Mouse (R)||CAR||||1|||37^ Micky Mouse (ADM))^^^^^^7edit^^^^CI|2|41047334^^^CVIS^VN|4|||||||||||||||||||1||G|||20110826115152|20110826 115156|||||

DG1|1|I9|71596^CMP ^I9|CMP ||A|

### **13.1.2. Sample ADT –A40 Message (Merge Identifier)**

MSH|^~\&||Test lab^00D0000000^GUID| ELR|DOH|20061101102700||ADT^A40|2006280000002|T|2.3.1| EVN|A40|20061101102700| PID|||PID0700^5^M11^ADT1^MR^GOOD HEALTH HOSPITAL|Road^^City^State^DI^^M||^^^^^123^5551212|^^^^^123^5551213|||||345678901|||U|P V1||N||U|||20090223150551|5101^KELL^DON ^P^^DR|A|PUL||A|R|4|B4~A8|A|A|A|V105- 1^^^ADT1|A|A|A|A|A||||A|A||A|||A||04|A|A|A|H|A|||200008161300||||||TAX|V|A| MRG|PID0701^5^M11^ADT1^MR^GOOD HEALTH HOSPITAL

### **13.1.3. SAMPLE MESSAGE WITH Z Segment**

The ZDS segment is used to send the study UID in all of the outbound ORMs from SDIS. The study UID is required for the Modality Work List.

Inbound Z segments are not supported currently. If any other miscellaneous info needs to be supported then SDIS needs a mutual understanding between the interface Engine and sDIS

MSH|^~\&|sDIS|sDIS|||20110906143321||ORM^O01^ORM\_O01|ORD0000000003691|P|2.3.1 PID|||PAT0000000003379^^^^MR||Donald^Duck||190101010012|U PV1||E|||||||||||||||||VIS0000000003390 ORC|RP||sDIS\_00000003720^^sDIS\_00000003720||SC||^^^201109062130^^Emergency|||||^^ad ministra|||201109062130

OBR|||sDIS\_00000003720^^sDIS\_00000003720|Biopsy US^Biopsy US|Emergency||201109062130|||||||||||||||US||||||<sup>^^^</sup>201109062130<sup>^^</sup>Emergency ZDS|1.3.12.2.1107.5.8.11.104110162960070568.634509161808692986

### **13.1.4. SAMPLE ACK AND NACK MESSAGES**

**ACK** –ACK messages are sent when the message is successfully received. An ACK does not guarantee that a message will be fully processed (e.g. a duplicate ADT^A01 may return an ACK but may not be fully processed).

MSH|^~\&||GOOD HEALTH

HOSPITAL|sDIS|sDIS|201109021104||ACK^O01^ORM\_O01|ORD0000000002056|P|2.3.1 MSA|AA|ORD0000000002056

**NACK** –NACK messages are sent when the message is not valid HL7 or mandatory data is missing or invalid. MSH|^~\&||GOOD HEALTH HOSPITAL|sDIS|sDIS|201109021104||ACK^O01^ORM\_O01|ORD0000000002056|P|2.5 MSA|AE| Invalid Version

### **Sample ACK or NACK sent by SDIS**

<Entry>

<TimeReceived>10/27/2011 12:23:13 PM</ TimeReceived >

<Message>Exactly as received</Message>

<Ack>Exact text sent</Ack>

<Reply>ACK/NACK</Reply>

<Status>provide WARNING/FAILURE/SUCCESS based on SDIS processing result </Status>

<Comments>Reason for failure; warning</Comments>

<TimeProcessed >10/27/2011 12:23:15 PM</ TimeProcessed >

</Entry>

## <span id="page-38-0"></span>**13.2. NACK Scenarios currently handled by sDIS**

![](_page_38_Picture_224.jpeg)

![](_page_39_Picture_366.jpeg)

![](_page_40_Picture_225.jpeg)

# <span id="page-40-0"></span>**Appendix B – sDIS validations**

The following table indicates the types of field, number of characters supported, and its type and the necessary validations in sDIS.

## **Patient Admission and Jacket:**

![](_page_40_Picture_226.jpeg)

![](_page_41_Picture_235.jpeg)

![](_page_42_Picture_282.jpeg)

## **User Information:**

![](_page_42_Picture_283.jpeg)

![](_page_43_Picture_262.jpeg)

**Clinical Information:** Field Character validations are available onscreen also and text fields are limited to 255 characters.

![](_page_43_Picture_263.jpeg)

![](_page_44_Picture_141.jpeg)

![](_page_45_Picture_171.jpeg)

![](_page_46_Picture_192.jpeg)

![](_page_47_Picture_142.jpeg)

*syngo*® Dynamics HL7 Interface Specifications Manual

# <span id="page-49-0"></span>**Appendix B – Configuration files for ADT/ORM option**

These files are only used for the ADT or ORM reconciliation options and are not used by the sDIS option.

Two xml configuration files can be located on the *syngo®* Dynamics server at F:\Acuson\Configuration\HL7Cache

The first file HL7CacheConfiguration.xml contains the list of ADT messages we will listen for. To prevent *syngo®* Dynamics from receiving one of these message types you must remove its entry from this file and restart the ADT Cache Manager service.

```
<HL7CacheConfig>
<Version>4.0</Version> 
<Enable>True</Enable> 
<EnterpriseAssigningAuthority>MPI</EnterpriseAssigningAuthority> 
<PIDTypeBlackList>SS</PIDTypeBlackList> 
<ADTCacheConfig>
<Enable>True</Enable> 
<TCPPort>8000</TCPPort> 
<PurgeTimerInterval>86400000</PurgeTimerInterval> 
<CacheDays>3</CacheDays> 
 <SupportedADTMessages>
<ADTMessage>ADT^A01</ADTMessage> 
<ADTMessage>ADT^A02</ADTMessage> 
<ADTMessage>ADT^A04</ADTMessage> 
<ADTMessage>ADT^A06</ADTMessage> 
<ADTMessage>ADT^A07</ADTMessage> 
<ADTMessage>ADT^A08</ADTMessage> 
<ADTMessage>ADT^A18</ADTMessage> 
<ADTMessage>ADT^A34</ADTMessage> 
<ADTMessage>ADT^A36</ADTMessage> 
<ADTMessage>ADT^A40</ADTMessage> 
<ADTMessage>ADT^A47</ADTMessage> 
  </SupportedADTMessages>
<ADTReconciliationRules>
<ADTReconciliationRule Matches="Site ID,Patient ID,First Name,Last Name,Date 
  of Birth" Enabled="true" /> 
<ADTReconciliationRule Matches="Site ID,Patient ID,First Initial,Last Name"
  Enabled="true" /> 
<ADTReconciliationRule Matches="Site ID,Patient ID,Date of Birth" Enabled="true" 
  /> 
<ADTReconciliationRule Matches="Site ID,Patient ID" Enabled="true" /> 
<ADTReconciliationRule Matches="Patient ID,First Name,Last Name,Date of Birth"
  Enabled="true" /> 
<ADTReconciliationRule Matches="First Initial,Last Name,Date of Birth,"
  Enabled="true" /> 
<ADTReconciliationRule Matches="First Initial,Last Name" Enabled="true" /> 
<ADTReconciliationRule Matches="Master Patient Index must exist in successful 
  match" Enabled="true" />
```
*syngo*® Dynamics HL7 Interface Specifications Manual

</ADTReconciliationRules> </ADTCacheConfig> <ORMCacheConfig> </HL7CacheConfig>

The second file is the HL7SegmentMapping.xml file which contains the mapping info for each item we accept. This file is not intended to be modified. This information is presented for your reference only.

### **-** <HL7MessageMapping xmlns:xs="**http://www.w3.org/2001/XMLSchema**" xmlns:xsi="**http://www.w3.org/2001/XMLSchema-instance**" Version="**1.0**"

### xsi:schemaLocation="**syngoDynamics**

### **Z:\Server\Implementation\HL7MessageParser\Schemas\MessageDefinitio n.xsd**" xmlns="**syngoDynamics**">

- <Platform />
- <PlatformVersions />
- <ObservationIDFieldPath>**3**</ObservationIDFieldPath>
- **-** <SegmentDefinitions>
- **-** <NonOBXSegment>
	- <SegmentName>**PID**</SegmentName>
- **-** <MappedFields>
	- <ValueFieldPath>**3**</ValueFieldPath>
	- <sDxName>**PatientIDList**</sDxName>
	- <IsTableValue>**false**</IsTableValue>
	- <DefaultUnits>**unitless**</DefaultUnits>
	- <DataType>**Text**</DataType>
	- <Description>**MRN\_PatientIDList**</Description> </MappedFields>
- **-** <MappedFields>
	- <ValueFieldPath>**3.1**</ValueFieldPath>
	- <sDxName>**PatientID**</sDxName>
	- <IsTableValue>**false**</IsTableValue>
	- <DefaultUnits>**unitless**</DefaultUnits>
	- <DataType>**Text**</DataType>
	- <Description>**MRN\_PatientID**</Description>
	- </MappedFields>
- **-** <MappedFields>
	- <ValueFieldPath>**3.4**</ValueFieldPath>
	- <sDxName>**SiteID**</sDxName>
	- <IsTableValue>**false**</IsTableValue>
	- <DefaultUnits>**unitless**</DefaultUnits>
	- <DataType>**Text**</DataType>
	- <Description>**MRN\_SiteID**</Description> </MappedFields>
- **-** <MappedFields>
	- <ValueFieldPath>**3.5**</ValueFieldPath>
	- <sDxName>**PIDType**</sDxName>
	- <IsTableValue>**false**</IsTableValue>
	- <DefaultUnits>**unitless**</DefaultUnits>
	- <DataType>**Text**</DataType>
	- <Description>**MRN\_Type**</Description> </MappedFields>
- **-** <MappedFields>
	- <ValueFieldPath>**5**</ValueFieldPath>
- <sDxName>**PatientsName**</sDxName>
- <IsTableValue>**false**</IsTableValue>
- <DefaultUnits>**unitless**</DefaultUnits>
- <DataType>**PersonName**</DataType>
- <Description>**Patient Name**</Description> </MappedFields>
- **-** <MappedFields>
	- <ValueFieldPath>**7**</ValueFieldPath>
	- <sDxName>**PatientsBirthDate**</sDxName>
	- <IsTableValue>**false**</IsTableValue>
	- <DefaultUnits>**unitless**</DefaultUnits>
	- <DataType>**Date**</DataType>
	- <Description>**Patient Birth Date**</Description> </MappedFields>
- **-** <MappedFields>
	- <ValueFieldPath>**8**</ValueFieldPath>
	- <sDxName>**PatientsGender**</sDxName>
	- <IsTableValue>**false**</IsTableValue>
	- <DefaultUnits>**unitless**</DefaultUnits>
	- <DataType>**Text**</DataType>
	- <Description>**Patient Gender**</Description> </MappedFields> </NonOBXSegment>
- **-** <NonOBXSegment>
	- <SegmentName>**PV1**</SegmentName>
- **-** <MappedFields>
	- <ValueFieldPath>**2**</ValueFieldPath>
	- <sDxName>**PatientClass**</sDxName>
	- <IsTableValue>**false**</IsTableValue>
	- <DefaultUnits>**unitless**</DefaultUnits>
	- <DataType>**Text**</DataType>
	- <Description>**Patient Class**</Description>
		- </MappedFields>
		- </NonOBXSegment>
- **-** <NonOBXSegment>
- <SegmentName>**MRG**</SegmentName>
- **-** <MappedFields>
	- <ValueFieldPath>**1**</ValueFieldPath>
	- <sDxName>**PatientIDList**</sDxName>
	- <IsTableValue>**false**</IsTableValue>
	- <DefaultUnits>**unitless**</DefaultUnits>
	- <DataType>**Text**</DataType>
	- <Description>**MRN\_PatientIDList**</Description> </MappedFields>
- **-** <MappedFields>
	- <ValueFieldPath>**1.1**</ValueFieldPath>
	- <sDxName>**PatientID**</sDxName>
	- <IsTableValue>**false**</IsTableValue>
	- <DefaultUnits>**unitless**</DefaultUnits>

```
<DataType>Text</DataType> 
 <Description>MRN_PatientID</Description> 
   </MappedFields>
- <MappedFields>
 <ValueFieldPath>1.4</ValueFieldPath> 
 <sDxName>SiteID</sDxName> 
 <IsTableValue>false</IsTableValue> 
 <DefaultUnits>unitless</DefaultUnits> 
 <DataType>Text</DataType> 
 <Description>MRN_SiteID</Description> 
   </MappedFields>
- <MappedFields>
 <ValueFieldPath>1.5</ValueFieldPath> 
 <sDxName>PIDType</sDxName> 
 <IsTableValue>false</IsTableValue> 
 <DefaultUnits>unitless</DefaultUnits> 
 <DataType>Text</DataType> 
 <Description>MRN_Type</Description> 
   </MappedFields>
   </NonOBXSegment>
- <NonOBXSegment>
 <SegmentName>ORC</SegmentName> 
- <MappedFields>
 <ValueFieldPath>1</ValueFieldPath> 
 <sDxName>OrderControl</sDxName> 
 <IsTableValue>false</IsTableValue> 
 <DefaultUnits>unitless</DefaultUnits> 
 <DataType>Text</DataType> 
 <Description>OrderControl</Description> 
   </MappedFields>
- <MappedFields>
 <ValueFieldPath>2</ValueFieldPath> 
 <sDxName>PlacerOrderNumber</sDxName> 
 <IsTableValue>false</IsTableValue> 
 <DefaultUnits>unitless</DefaultUnits> 
 <DataType>Text</DataType> 
 <Description>PlacerOrderNumber</Description> 
   </MappedFields>
- <MappedFields>
 <ValueFieldPath>3</ValueFieldPath> 
 <sDxName>FillerOrderNumber</sDxName> 
 <IsTableValue>false</IsTableValue> 
 <DefaultUnits>unitless</DefaultUnits> 
 <DataType>Text</DataType> 
 <Description>FillerOrderNumber</Description> 
   </MappedFields>
- <MappedFields>
 <ValueFieldPath>5</ValueFieldPath>
```

```
<sDxName>OrderStatus</sDxName>
```
- <IsTableValue>**false**</IsTableValue>
- <DefaultUnits>**unitless**</DefaultUnits>
- <DataType>**Text**</DataType>
- <Description>**OrderStatus**</Description> </MappedFields>
- **-** <MappedFields>
	- <ValueFieldPath>**8**</ValueFieldPath>
	- <sDxName>**Parent**</sDxName>
	- <IsTableValue>**false**</IsTableValue>
	- <DefaultUnits>**unitless**</DefaultUnits>
	- <DataType>**Text**</DataType>
	- <Description>**Parent**</Description> </MappedFields>
- **-** <MappedFields>
	- <ValueFieldPath>**12**</ValueFieldPath>
	- <sDxName>**OrderingProvider**</sDxName>
	- <IsTableValue>**false**</IsTableValue>
	- <DefaultUnits>**unitless**</DefaultUnits>
	- <DataType>**Text**</DataType>
	- <Description>**OrderingProvider**</Description>
		- </MappedFields>
		- </NonOBXSegment>
- **-** <NonOBXSegment>
- <SegmentName>**OBR**</SegmentName>
- **-** <MappedFields>
	- <ValueFieldPath>**2**</ValueFieldPath>
	- <sDxName>**PlacerOrderNumber**</sDxName>
	- <IsTableValue>**false**</IsTableValue>
	- <DefaultUnits>**unitless**</DefaultUnits>
	- <DataType>**Text**</DataType>
	- <Description>**PlacerOrderNumber**</Description> </MappedFields>
- **-** <MappedFields>
	- <ValueFieldPath>**3**</ValueFieldPath>
	- <sDxName>**FillerOrderNumber**</sDxName>
	- <IsTableValue>**false**</IsTableValue>
	- <DefaultUnits>**unitless**</DefaultUnits>
	- <DataType>**Text**</DataType>
	- <Description>**FillerOrderNumber**</Description> </MappedFields>
- **-** <MappedFields>
	- <ValueFieldPath>**4**</ValueFieldPath>
	- <sDxName>**UniversalServiceId**</sDxName>
	- <IsTableValue>**false**</IsTableValue>
	- <DefaultUnits>**unitless**</DefaultUnits>
	- <DataType>**Text**</DataType>
	- <Description>**UniversalServiceId**</Description> </MappedFields>
- **-** <MappedFields>

```
<ValueFieldPath>7</ValueFieldPath>
```
- <sDxName>**ObservationDate**</sDxName>
- <IsTableValue>**false**</IsTableValue>
- <DefaultUnits>**unitless**</DefaultUnits>
- <DataType>**Date**</DataType>
- <Description>**ObservationDate**</Description> </MappedFields>
- **-** <MappedFields>
	- <ValueFieldPath>**16**</ValueFieldPath>
	- <sDxName>**OrderingProvider**</sDxName>
	- <IsTableValue>**false**</IsTableValue>
	- <DefaultUnits>**unitless**</DefaultUnits>
	- <DataType>**Text**</DataType>
	- <Description>**OrderingProvider**</Description>
		- </MappedFields>
		- </NonOBXSegment>
		- </SegmentDefinitions>
		- </HL7MessageMapping>